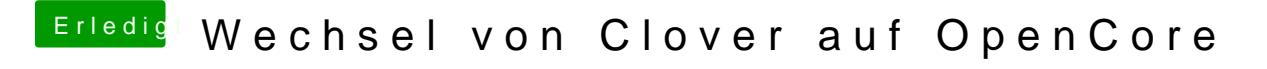

Beitrag von julian91 vom 16. Dezember 2019, 23:30

hast du was geändert ?

hab den Guide auch genommen ...